## 國立屏東大學「場地管理」申借流程

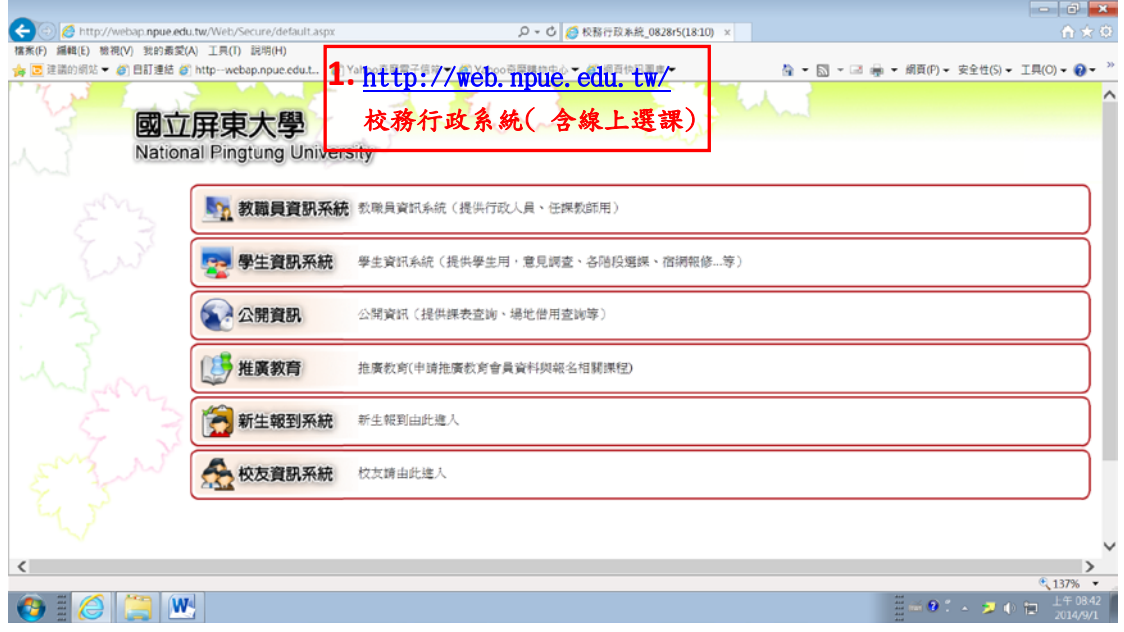

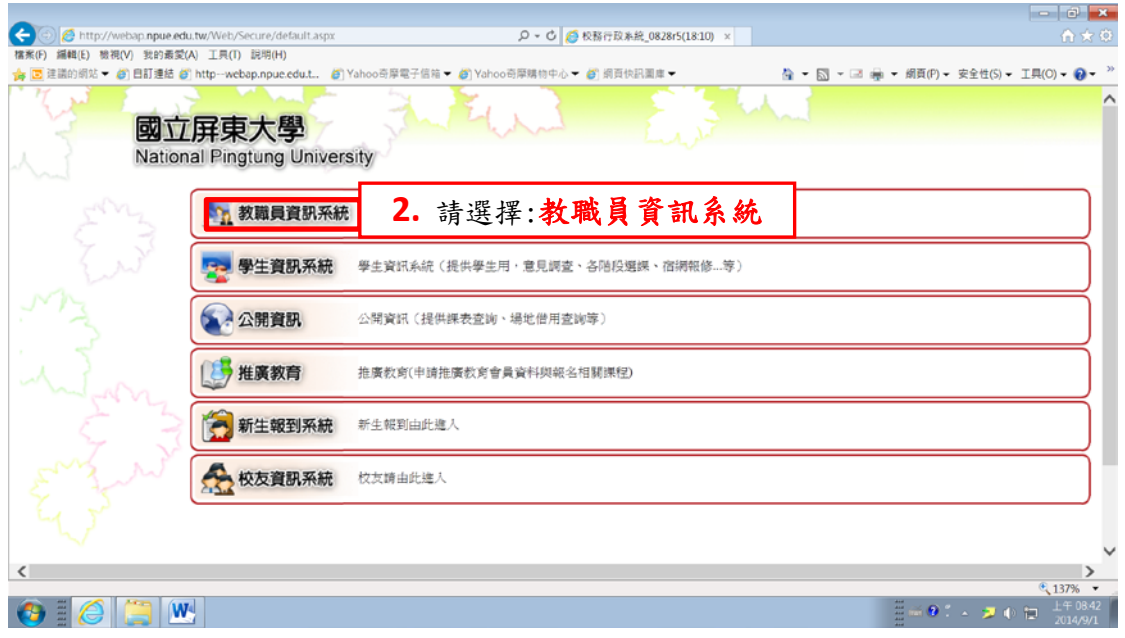

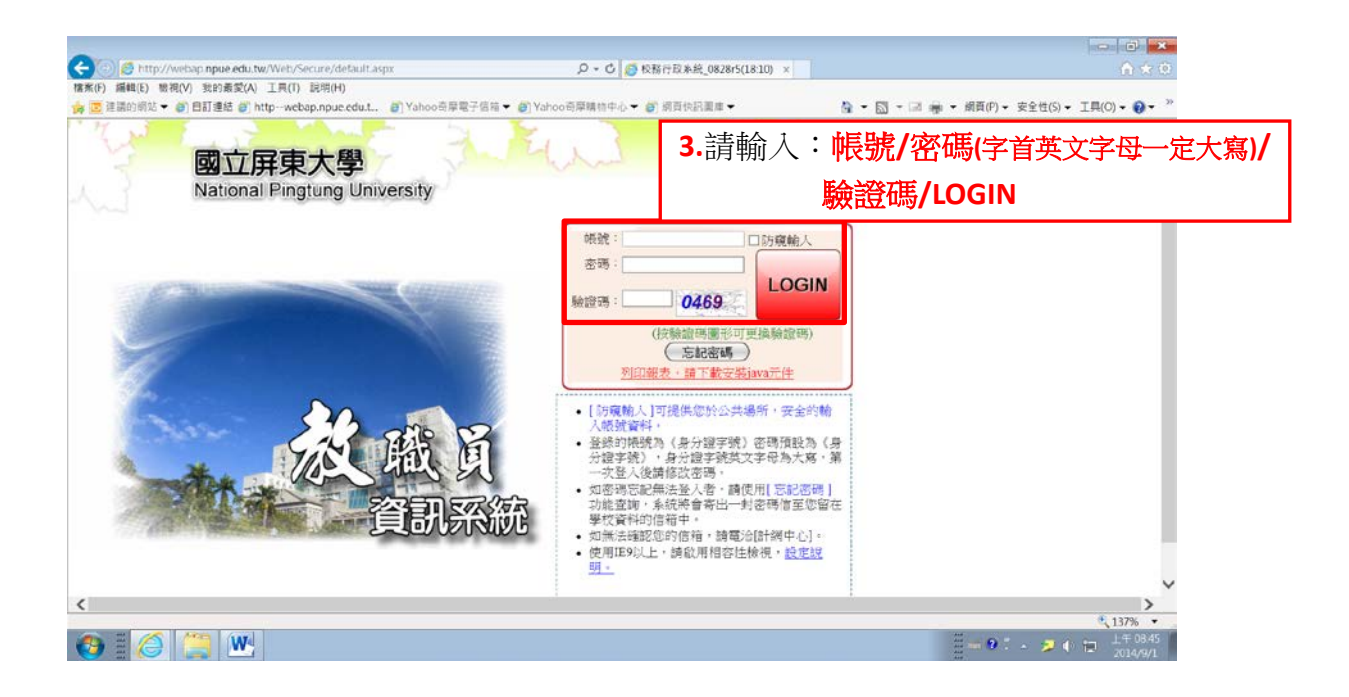

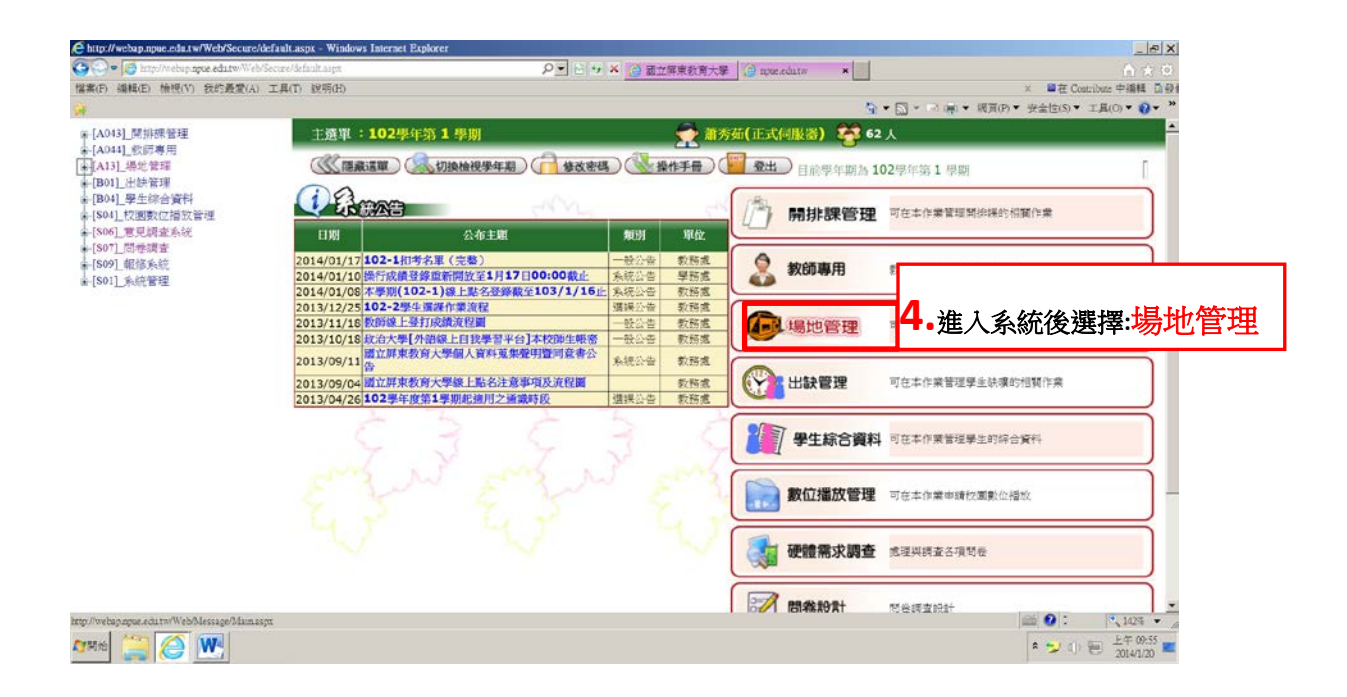

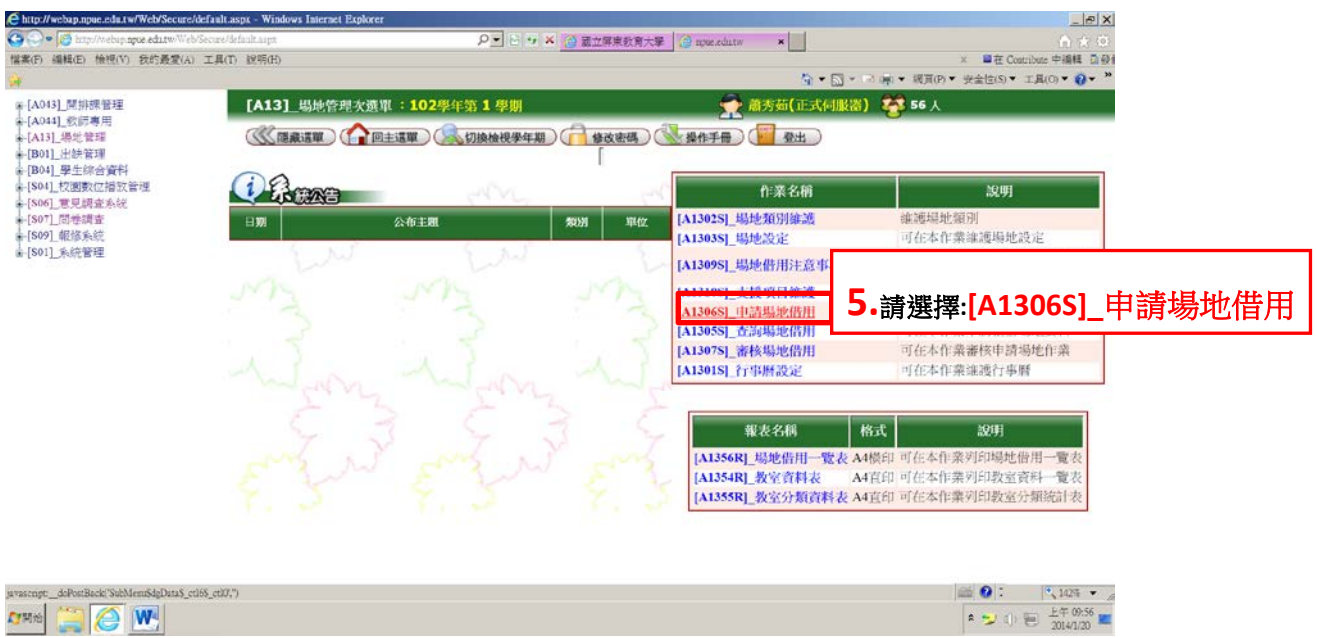

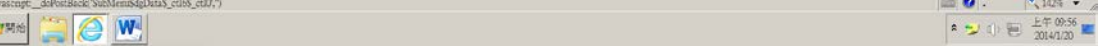

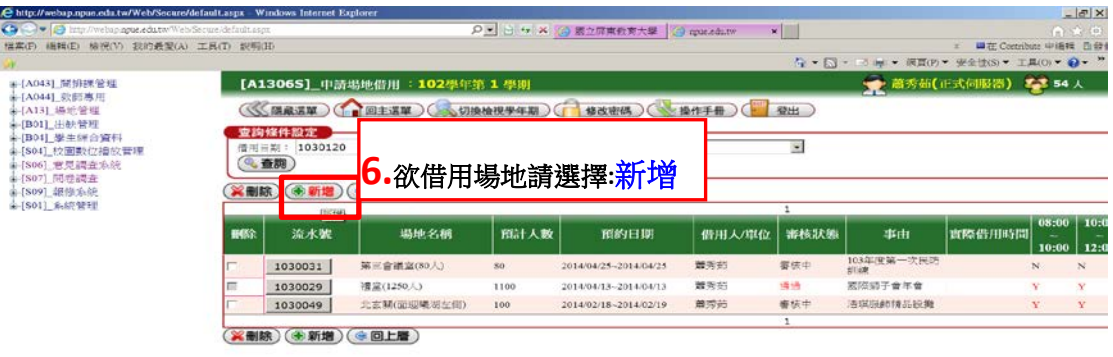

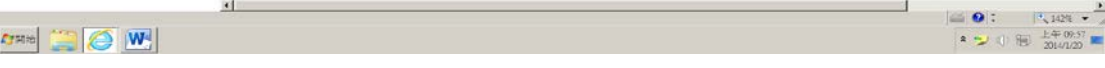

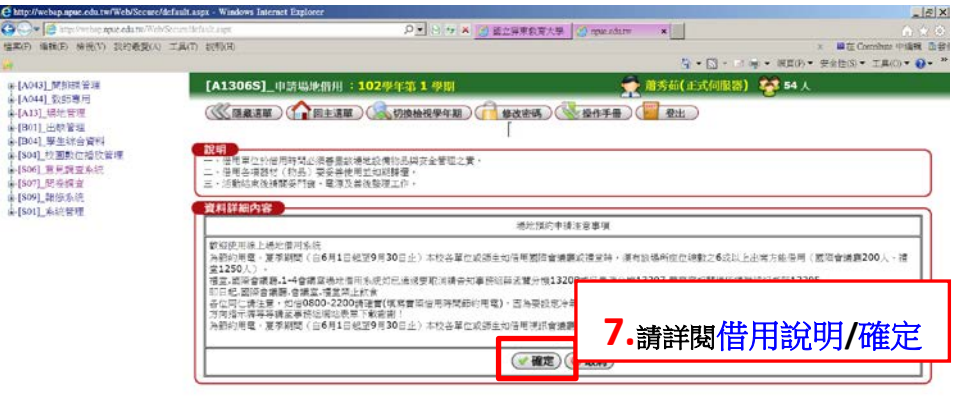

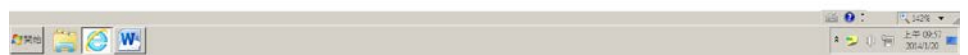

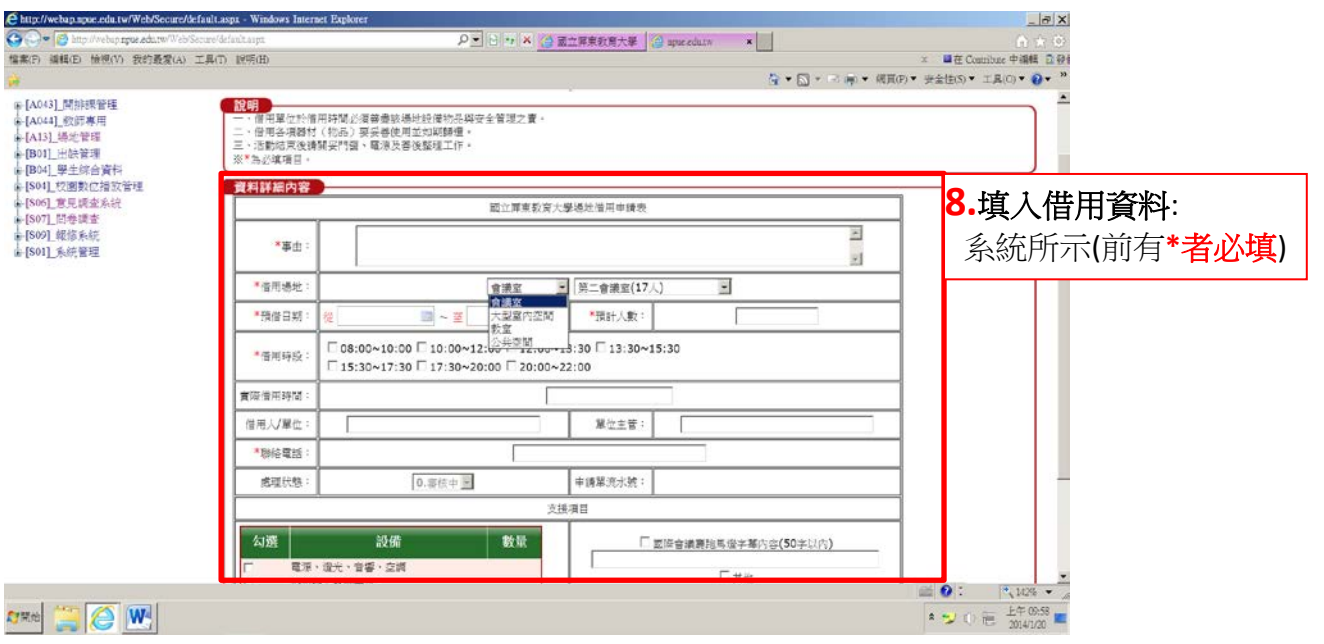

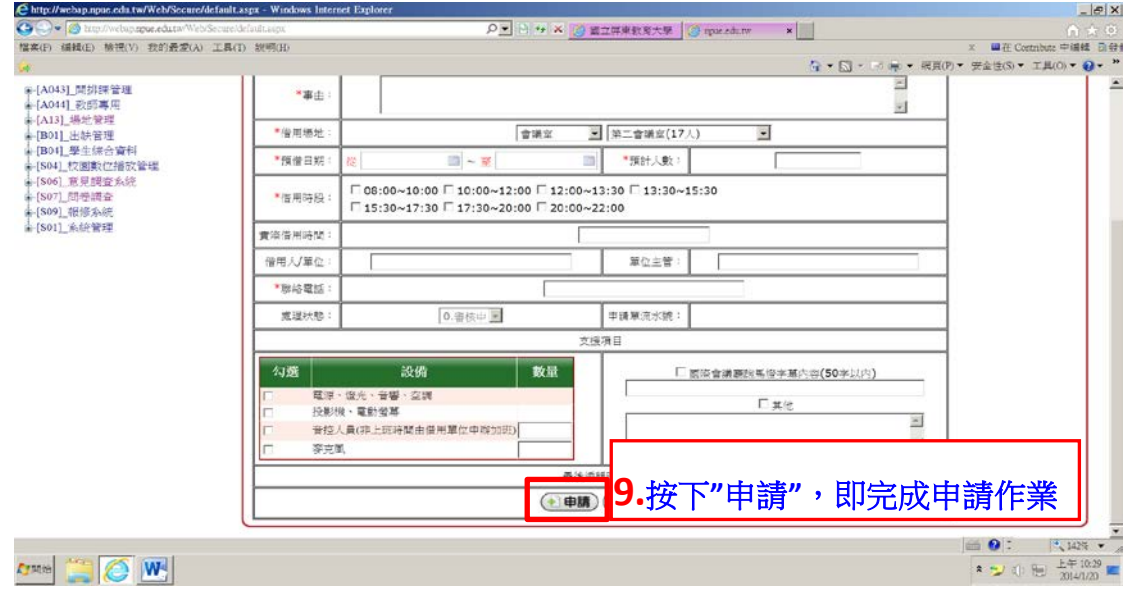

大功告成囉**!!** 有沒有感覺自己真是冰雪聰明**!!**好快就學會囉**!!**給自己一個**~**讚**~**吧**!!!**